**化** 

 $1$ 

 $2<sub>1</sub>$ 

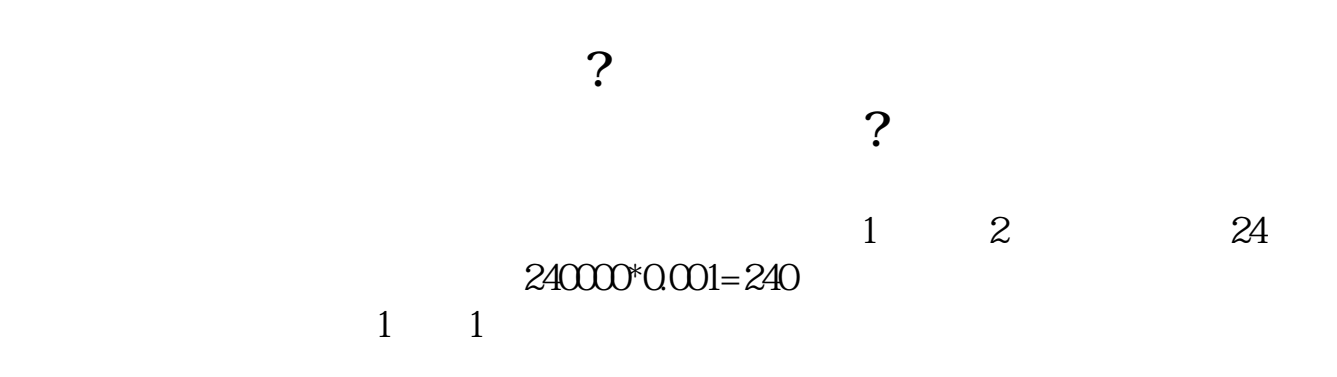

 $500$ 

1.  $0.1\%$  $\mu$ 

 $\sim$ 

**七、租赁合同印花税税率?**

 $2.$ 

 $1\%$ о

&nbsp

 $-1$ 

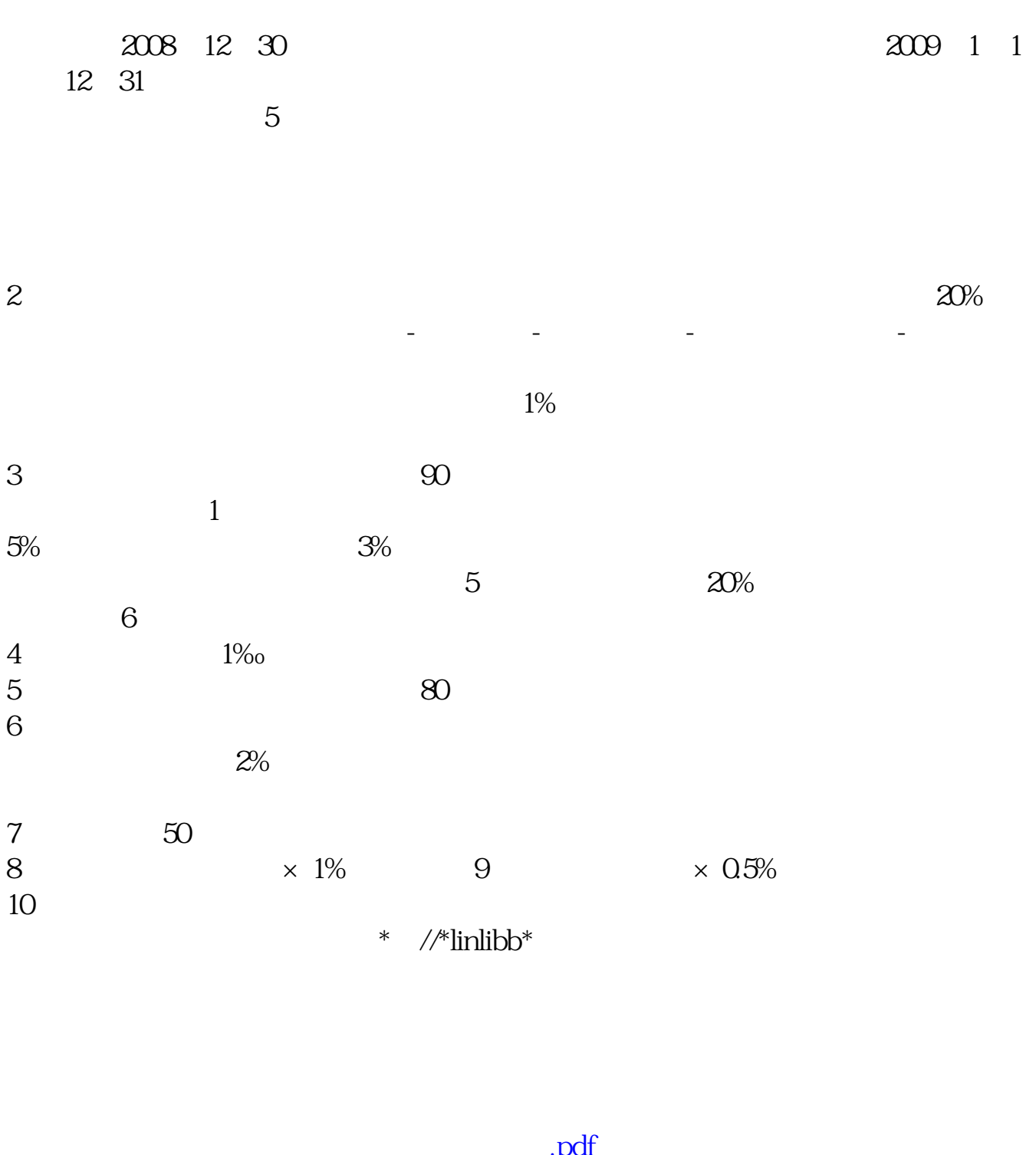

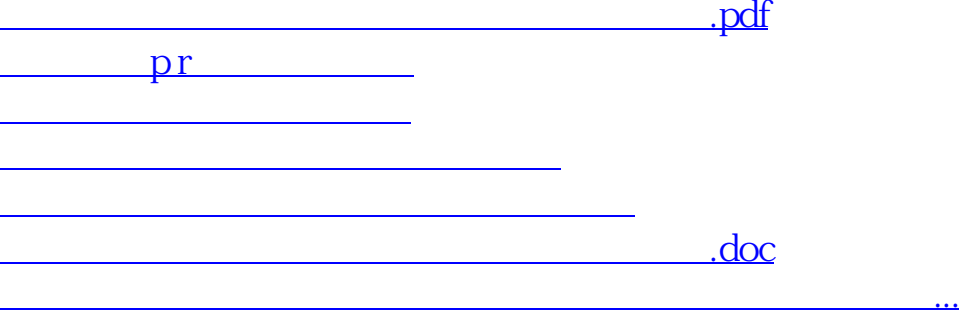

<https://www.gupiaozhishiba.com/article/26586837.html>